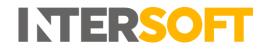

## **Intelligent Shipper**

# Customer Dashboard User Guide Version 1.0

| Document Owner | INTERSOFT Systems and Programming Limited |
|----------------|-------------------------------------------|
| Version        | 1.0                                       |
| Date           | 02/11/2018                                |
| Description    | Customer Dashboard User Guide             |
| Author         | Matthew Dobson                            |

#### Commercial and in Confidence

The information contained in this document is confidential. No part of this document may be reproduced, disclosed to any third party, or issued in any form or by any means without the express written permission of Intersoft Systems & Programming Ltd.

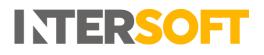

## **1. Document Controls**

#### **Version History**

| Version | Amendments                   | Date       | Author         |
|---------|------------------------------|------------|----------------|
| V0.1    | Initial Document             | 22/10/2018 | Anna Diaz      |
| V0.2    | Updated with review feedback | 02/11/2018 | Matthew Dobson |
| V1.0    | Final version for release    | 02/11/2018 | Matthew Dobson |

#### Review

| Name            | Title                                | Date Reviewed | Version Reviewed |
|-----------------|--------------------------------------|---------------|------------------|
| Lalitha Musnuri | Senior Test Analyst                  | 26/10/2018    | 0.1              |
| James Thomas    | Managing Director                    | 29/10/2018    | 0.1              |
| Beata Brewer    | Customer Services Manager            | 31/10/2018    | 0.1              |
| Laura Lyonette  | Senior Business Analyst Team<br>Lead | 02/11/2018    | 0.2              |

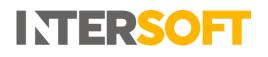

## Contents

| 1. Document Controls                | 2 |
|-------------------------------------|---|
| 2. Table of Figures                 | 4 |
| 3. Introduction                     | 4 |
| 4. Booking Statistics               | 5 |
| 4.1. Today's Shipment Statistic     | 6 |
| 4.2. Time frame Shipment Statistics | 8 |
| 5. Shipping Profiler                | 9 |

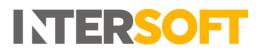

## 2. Table of Figures

| Figure 1 Booking Statistics Screen                                  | .5  |
|---------------------------------------------------------------------|-----|
| Figure 2 Today's Shipment Statistic                                 | .6  |
| Figure 3 Shipments per Country map                                  | .6  |
| Figure 4 "Top Destinations", "Top Services", and "Top Agents" graph | .7  |
| Figure 5 Time Frame Shipment Statistics                             | . 8 |
| Figure 6 Shipment Profiler                                          | .9  |
| Figure 8 Late Shipments Graph                                       | 10  |

#### 3. Introduction

Intelligent Shipper's Dashboard has two components:

- 1. Booking statistics: Displays statistics for each shipment in different time frames.
- 2. Shipping Profiler: Displays a profile of shipments to keep track of on time and late Shipments, and Shipment Weight by service.

This user guide is intended for Customer users only and describes each component of the Customer Dashboard. A different dashboard view is available for Administrator users

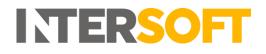

## 4. Booking Statistics

1. Click on "Booking Statistics" on the left pane menu to access the Booking Statistics screen.

| tatistic |                 |                                      |                                                 |                                                                            |                                                                           |
|----------|-----------------|--------------------------------------|-------------------------------------------------|----------------------------------------------------------------------------|---------------------------------------------------------------------------|
|          |                 |                                      |                                                 |                                                                            |                                                                           |
|          |                 |                                      |                                                 |                                                                            | pped                                                                      |
|          |                 | 9 10 11 12 13 14 15 18               | 6 17 18 19 20 21 22 23                          |                                                                            | J                                                                         |
|          | Cancelled       | Unprocessed                          | Processed                                       | Countries                                                                  | 6                                                                         |
|          |                 |                                      |                                                 | 0                                                                          |                                                                           |
| tistics  |                 |                                      |                                                 |                                                                            |                                                                           |
| ipments  | Cancelled       | Shipped                              | In Transit                                      | Delivered                                                                  | 1.6                                                                       |
|          | Shipments per H | Shipments per Hour<br>Cancelled<br>O | Shipments per Hour: Inter Cancelled Unprocessed | Shipments per Hour Tany Window<br>Cancelled Unprocessed Processed<br>0 0 9 | Shipments per Hour:<br>Cancelled<br>O O O O O O O O O O O O O O O O O O O |

Figure 1 Booking Statistics Screen

The Booking Statistics screen is divided into 2 sections:

- Today's Shipment Statistic
- Shipment Statistics by Time Frame

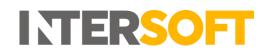

#### 4.1. Today's Shipment Statistic

|                                    | New Quote 💴                 | Track 🧧     | Shipment Search 🔍    | Users 📥           | Help ?    |
|------------------------------------|-----------------------------|-------------|----------------------|-------------------|-----------|
| Today's Ship                       | ment Statistic              |             |                      |                   |           |
|                                    |                             |             | 1                    |                   |           |
| New Shipm                          | ents                        |             |                      |                   | Ship      |
| $\wedge$                           | 1 2                         | 3 4 5 6 7 8 | 10 11 12 13 14 15 16 | 17 18 19 20 21 22 | 23 24     |
|                                    | Shipments pe                | r Hour      | Today Yesterday      |                   | 0         |
|                                    |                             | Cancelled   | Unprocessed          | Processed         | Countries |
|                                    |                             |             |                      |                   |           |
|                                    |                             | 0           | 10 🤍                 | 1                 | 1         |
| Last Updated: 10:19                |                             | 0           | 10 🥌                 | 1                 | 1         |
| Last Updated: 10:19<br>7 Day Shipm | ent Statistics              | 0           | 10 🤎                 | 1                 | 1         |
|                                    | ent Statistics<br>Shipments | Cancelled   | 10 Shipped           | In Transit        | Delivered |

Figure 2 Today's Shipment Statistic

2. The number of New Shipments created today will be displayed on the screen, click on this number to see more information about these shipments in the "Total Shipments" Screen.

- 3. The number of Closed Out Shipments will be displayed under "Shipped".
- 4. The number of Shipments that have been cancelled today will be displayed under "Cancelled".
- 5. The total number of unprocessed Shipments in the system will be displayed under "Unprocessed".
- 6. The total number of processed Shipments in the system will be displayed under "Processed".
- 7. The number of destinations will be displayed under "Countries".
- 8. Click on "Geo" button to open Shipments per Country map.
- 9. Download the information displayed on screen

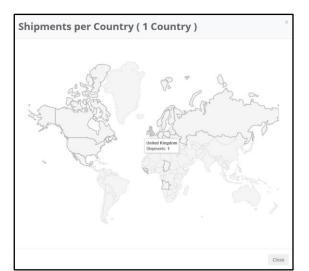

Figure 3 Shipments per Country map

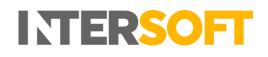

- 10. By Clicking on "New Shipments" "Cancelled", "Unprocessed", "Shipped", "Processed" shipments or "Countries" a graph that will display the categories "Cancelled Destinations", "Top Destinations", "Top Services", and "Top Agents". For example, by clicking on "New Shipments" the Total Shipments Screen will display total number of shipments, top destinations, top services and top agents for New Shipments (Figure 4).
- 11. Click on the magnifying glass to view additional information including the download icon.
- 12. Download the information displayed on the screen via the icon

| Total Shipments                     |                                                    | ≮ Back                       | k |
|-------------------------------------|----------------------------------------------------|------------------------------|---|
|                                     | 0                                                  | 0                            | * |
| Total Shipments                     |                                                    |                              | - |
| Top Destinations 1 United Kingdom Q | Top Services 1 Royal Mail 24 Standard/Signed For Q | Top Agents<br>3 Royal Mail Q |   |

Figure 4 "Top Destinations", "Top Services", and "Top Agents" graph

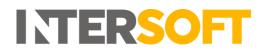

#### **4.2.** Time frame Shipment Statistics

 The following time frames are available: 1 Month, 14 Days, 7 Days, 1 Day. Clicking on "1 Month", "14 Days", "7 Days", "1 Day" buttons will update the statistical date range displayed.

| 1 Month S | hipment Statistics 📀 |           |         |            |           | 0 🔺     |
|-----------|----------------------|-----------|---------|------------|-----------|---------|
|           | Shipments            | Cancelled | Shipped | In Transit | Delivered | 1 Month |
|           | 10                   | 4         | 0       | 0          | 0         | 14 Days |
|           | 10 🔍                 | 1         | U       | U          | U         | 7 Days  |
|           |                      |           |         |            |           | 1 Day   |

Figure 5 Time Frame Shipment Statistics

- 2. For example, adjusting the Title "1 Month Shipment Statistics" will update the date range and visible statistics accordingly.
- The number of New Shipments will be displayed on the screen, click on this number to see more information about these shipments in the "Total Shipments" Screen which also provides the facility to download by a specific Country.
   Note: Clicking on "Cancelled", "Unprocessed", "Shipped", "Processed" shipments and "Countries" will display similar graph and information for each category.
- 4. Select the download icon in order to download the specific date range statistics.

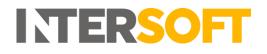

## 5. Shipping Profiler

1. To open the Shipping Profiler, click on the "Shipping Profiler" Button. Once on the Shipping Profiler

| DASHBOARD                                | Shipping Profiler                                                                                 | <b>≮</b> Back |
|------------------------------------------|---------------------------------------------------------------------------------------------------|---------------|
| Booking Statistics     Shipping Profiler | Start Date 1 Oct 2018 00 End Date 23 Oct 2018 00                                                  |               |
| SHIPMENT<br>PROCESSING                   | Agenet     RYML-Royall Mail     Constraintion     All     Constraintion     All     Constraintion |               |
| TRACKING<br>REPORTING<br>MAINTENANCE     | Group By Service v Chart Type Shipment Weights v Update Chart                                     | 0             |
| QUOTATION                                | International Business Mail Tracked Zone Sort                                                     | *             |
|                                          | Reyar Mail 24 Cound-ordition of Far-                                                              |               |

Figure 6 Shipment Profiler

Enter the information below to visualise the corresponding chart:

- 2. Start Date.
- 3. End Date.
- 4. Select an Agent (or All).
- 5. Select a Destination (or All).
- 6. Select a Service (or All).
- 7. Group by Country, Service or Agent.
- 8. Select Type of Chart Selection (Number of Shipments or Shipments Weights).
- 9. The "Update Chart" button will refresh the Chart. Refreshing the chart will be required to show any new shipments that have taken place and the related available statistics.
- 10. Figure 6 shows an example of a Shipments Weights Chart. Hovering on the Chart column will display the shipment weight as per figure 7
- 11. The data that is displayed on the screen can be downloaded.
- 12. For the "Number of Shipments" chart, click on "On Time Shipments" or "Late Shipments" header to remove the data from the chart. The Example in figure 8 below displays both "On Time Shipments" and "Late Shipments", however figure 9 displays the same graph with "On Time Shipments" removed. Hovering on the chart columns will further provide a statistical breakdown of the "On Time Shipments" and "Late Shipments" and "Late Shipments".

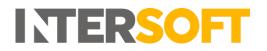

| Next Reg     22 (20 22) <sup>1</sup> B     64 Reg     37 (20 22) <sup>1</sup> B       Agent     •     •     •       Brances     A     •       Brances     •     •       Brances     •     •       Brances     •     •       Brances     •     •       Brances     •     •       Brances     •     •       Brances     •     •       Brances     •     •       Brances     •     •       Brances     •     •       Brances     •     •       Brances     •     •       Brances     •     •                                                                                                    | Bigmen Ringha     BigMan Dairt      |                                                                                                    |                        |                                                            |                     |  |  |
|----------------------------------------------------------------------------------------------------|-------------------------------------|----------------------------------------------------------------------------------------------------|------------------------|------------------------------------------------------------|---------------------|--|--|
| beinaria  beinaria  beinar       |                                     | Plant Date 25 Oct 2018                                                                                                    | 11 0ct 2018            | (m)                                                        |                     |  |  |
| And a fill the set of the set of        |                                     | Agent (12)                                                                                                    | •                      |                                                            |                     |  |  |
| Anne Anne Anne Anne Anne Anne Anne Anne                                                                                                    |                                     | Animation (12)                                                                                                    |                        |                                                            |                     |  |  |
| Gened for     Dear Type     Dear Type     Uppleter Dear       Annual of Strand II System     Dear Type     Dear Type       Annual of Strand II System     Dear Type     Dear Type                                                                                                    |                                     |                                                                                                    |                        |                                                            |                     |  |  |
| Income<br>Income Income Income Income Income Income Income Income Income Income Income Income Income Income Income Income<br>Income Information Income Income Inco |                                     | Service LL                                                                                                    | •                      |                                                            |                     |  |  |
| Income<br>Income Income Income Income Income Income Income Income Income Income Income Income Income Income Income Income<br>Income Information Income Income Inco | Freed Stage -                       | Remail Revice + D                                                                                                    | wither Stoner Neglis + | Update Chart                                               |                     |  |  |
| Anderson and Anderson and Ander       |                                     |                                                                                                    |                        |                                                            |                     |  |  |
| Anderson and Anderson and Ander       |                                     |                                                                                                    | 11.00.                 |                                                            |                     |  |  |
| Anderson and Anderson and Ander       |                                     |                                                                                                    |                        |                                                            |                     |  |  |
| Sectors de la Sector de la Sector de la Sect       |                                     |                                                                                                    |                        |                                                            |                     |  |  |
| Trainel II System Trainel II System Trainel II S       | Poster a Departe<br>Utbewert New XI |                                                                                                    |                        |                                                            | Frank Bart          |  |  |
| Naid Ca Spare II                                                                                                    |                                     | Janance 1                                                                                                    |                        |                                                            | (ingener) (ingen    |  |  |
| Naid Ca Spare II                                                                                                    |                                     | with Summer Signal For 1                                                                                                    |                        |                                                            | (rewing)            |  |  |
| Trans in the lower state of the lower state of the        |                                     | al (Filmment Speed For  <br>Tracked #1 Spinore                                                                                                    |                        | Topics 4 Newsters<br>20 Discover Wold 1 2                  | Deventings          |  |  |
|                                                                                                    |                                     | al (Filmment Speed For  <br>Tracked #1 Spinore                                                                                                    |                        | Toront of Sectors<br>Toront Constant 1                     | Frank Ingl.         |  |  |
| Const & Report                                                                                                    |                                     | al 14 Summer Signal For   <br>Standed 41 Signature                                                                                                    |                        | annin ( ) suiver<br>Tainin ( ) suiver<br>Tainin ( ) suiver | Ballin Denni Haya - |  |  |
| (A Transf Associal)                                                                                                    |                                     | al le SamerSignit For  <br>Same el Syrace  <br>Same el la Syrace  <br>Same le Syrace                                                                                                    |                        | Speed & Speeder<br>Eliberat Work (1)                       | Seven Supr.         |  |  |
|                                                                                                    |                                     | al De Sannaers Spreit Far   <br>Trainel et Spranner<br>Trainel et fan Spranner<br>Trainel et fan Spranner<br>Elfert e Fanner                                                                                                    |                        | (mainth logar)                                             | Service States      |  |  |
|                                                                                                    |                                     | al De Sannaers Spreit Far   <br>Trainel et Spranner<br>Trainel et fan Spranner<br>Trainel et fan Spranner<br>Elfert e Fanner                                                                                                    |                        | Annual Lineare<br>Annual Lineare<br>Annual Lineare         | Front Bays          |  |  |
|                                                                                                    |                                     | ad 14 Summer Signal For 1<br>Summer Signal Anno 1<br>Summer H Signal Anno 1<br>Summer Signal Anno 1<br>(An Summer Signal Anno 1<br>Summer Signal Anno 1<br>Sum Summer 1                                                                                                    |                        | Sandd Spote<br>Blannet Najel 17                            | fanns han           |  |  |
|                                                                                                    |                                     | al Je Samuer Spyrik For 1<br>Trained of Spraces State<br>Strated of Sing Spraces State<br>Strates Jennies State<br>(In Strates Research of State<br>Strates Present States)                                                                                                    |                        | (maiddiosin)                                               | <b>Constituen</b>   |  |  |
| (Chi Tanna)<br>Inna Francisca<br>Regime function                                                                                                    |                                     | had 14 Stanmart Synta Har ()<br>Trained 41 Signature ()<br>Strained 41 Signature ()<br>Strained 41 Signature ()<br>Strained 14 Signature ()<br>Strained 14 Signature ()<br>Strained Strained ()<br>Strained Strained ()<br>Strained ()<br>Strained |                        |                                                            | in and inge         |  |  |

Figure 7 Shipments Weight Graph

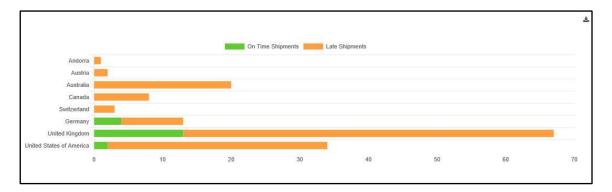

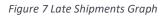

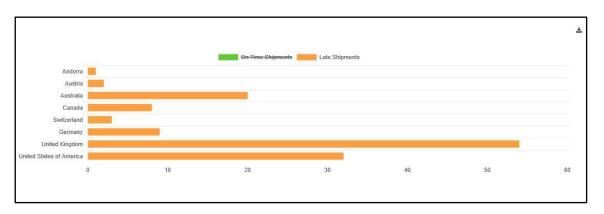

Figure 9 Late Shipments Graph